**Министерство сельского хозяйства Российской Федерации**

**Федеральное государственное бюджетное образовательное учреждение высшего образования**

### **«ВОРОНЕЖСКИЙ ГОСУДАРСТВЕННЫЙ АГРАРНЫЙ УНИВЕРСИТЕТ ИМЕНИ ИМПЕРАТОРА ПЕТРА I»**

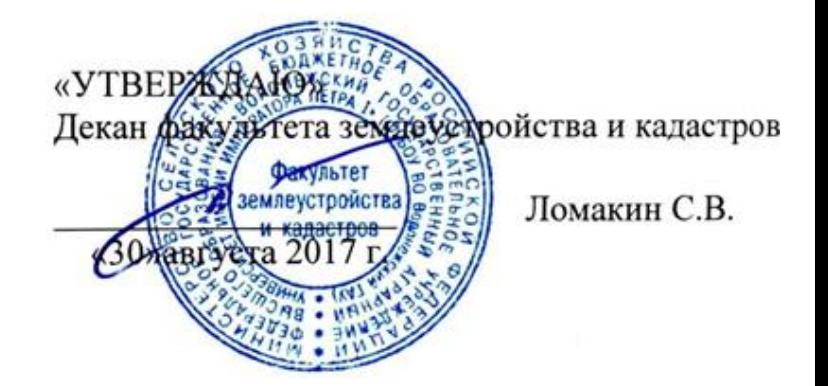

## **РАБОЧАЯ ПРОГРАММА**

#### **по дисциплине Б1.Б.20 «Инженерное оборудование территории»**

для направления 21.03.02 Землеустройство и кадастры прикладного бакалавриата профиль «Кадастр недвижимости» и «Землеустройство»

Квалификация выпускника – бакалавр

Факультет – землеустройства и кадастров

Кафедра – земельного кадастра

Преподаватели, подготовившие рабочую программу:

Канд.тех. наук, доцент Ковалев Н.С.

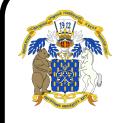

 ДОКУМЕНТ ПОДПИСАН ЭЛЕКТРОННОЙ ПОДПИСЬЮ

Сертификат: 545AD669F460C778C21B8814FF5825E2 Владелец: Агибалов Александр Владимирович Действителен: с 02.04.2024 до 26.06.2025

#### **Страница 2 из 24**

Рабочая программа составлена в соответствии с Федеральным государственным образовательным стандартом высшего образования по направлению подготовки 21.03.02 Землеустройство и кадастры (уровень бакалавриата) утвержденным приказом Министерства образования и науки России № 1084 от 1 октября 2015 г. и зарегистрированным в Министерстве юстиции Российской Федерации 21 октября 2015 г., регистрационный номер №39407.

Рабочая программа утверждена на заседании кафедры земельного кадастра (протокол № 1 от 30.08.2017 г.)

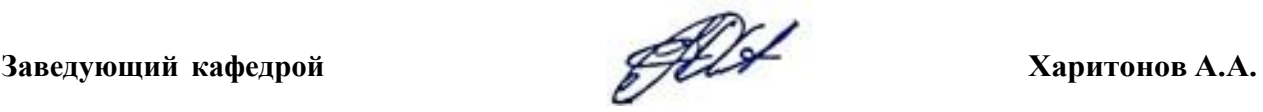

Рабочая программа рекомендована к использованию в учебном процессе методической комиссией факультета землеустройства и кадастров (протокол № 10 от 30.08.2017 г.)

**Председатель методической комиссии В.Д. Постолов**

Рецензент – кандидат экономических наук, начальник отдела землеустройства, мониторинга земель и кадастровой оценки недвижимости Управления Росреестра по Воронежской области Калабухов Г.А.

## **1. Предмет. Цели и задачи дисциплины, её место в структуре образовательной программы**

**Предмет** «Инженерное оборудование территории» является базовой дисциплиной по подготовке бакалавров. При изучении дисциплины, обучающиеся знакомятся с видами инженерных сетей (водоснабжение, теплоснабжение, канализация, электроснабжение, газоснабжение), с классификацией автомобильных дорог, с методами проектирования инженерных сетей и автомобильных дорог, овладевают теоретическими знаниями и практическими навыками в области инженерной подготовки территории для строительства.

**Целью освоения дисциплины** «Инженерное оборудование территории» является теоретическое освоение основных её разделов и методически обоснованное понимание возможности и роли курса при решении задач, связанных с инженерным обустройством территории. Освоение дисциплины направлено на приобретение теоретических знаний и практических навыков по проектированию и размещению элементов инженерного обустройства.

#### **Задачи дисциплины:**

Изучение основных понятий, методов проектирования, технических регламентов, основ строительства и эксплуатации объектов инженерного обустройства территории.

Формирование представлений для решения задач, связанных с проектированием, строительством и эксплуатацией объектов инженерно-транспортной инфраструктуры.

**Место дисциплины** в структуре образовательной программы. Б.1 Б.20 Дисциплина «Инженерное оборудование территории» относится к дисциплинам базовой части. Дисциплина «Инженерное оборудование территории» базируется на курсах базовой части цикла общепрофессиональных дисциплин «Геодезия». Дисциплина осваивается обучающимися очной формы обучения в 4 семестре, обучающимися заочной формы обучения – на 2 курсе.

## **2. Перечень планируемых результатов обучения по дисциплине, соотнесенных с планируемыми результатами освоения образовательной программы**

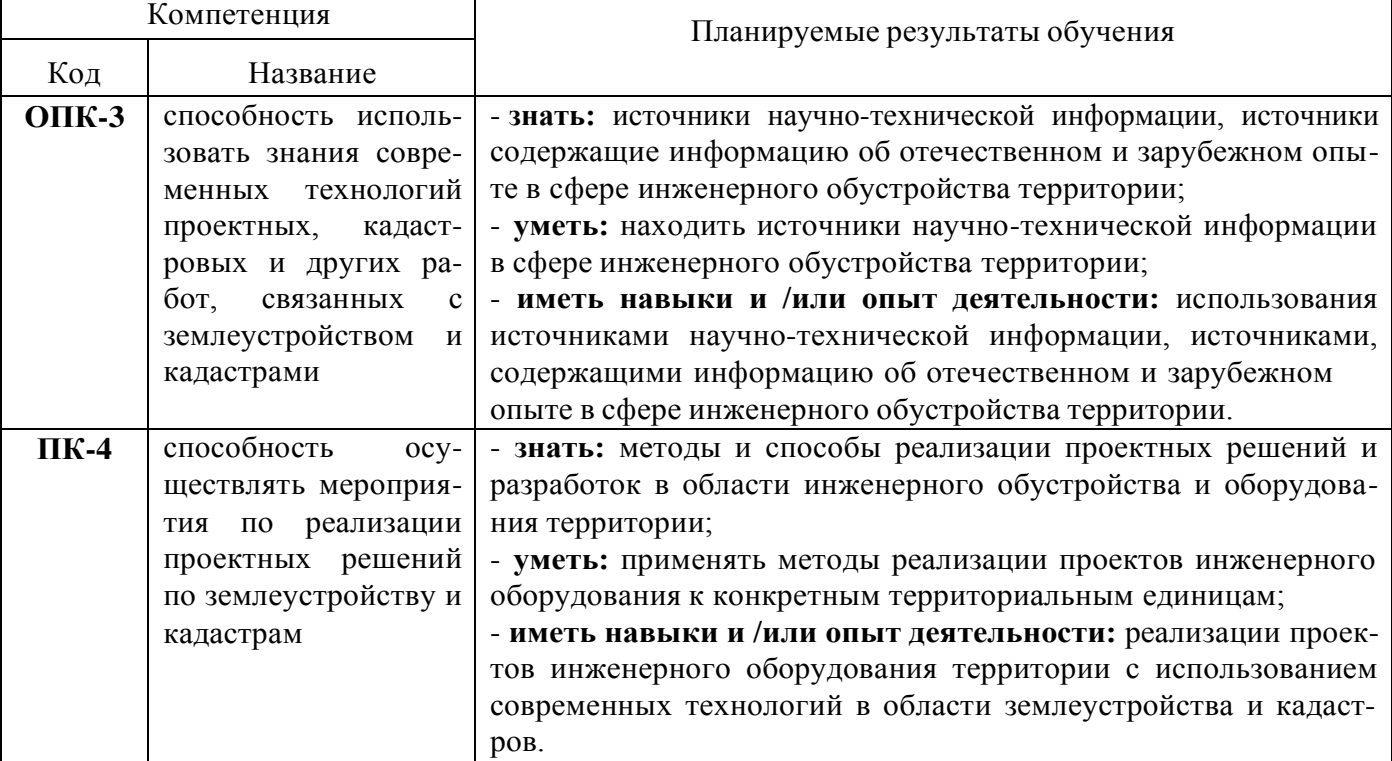

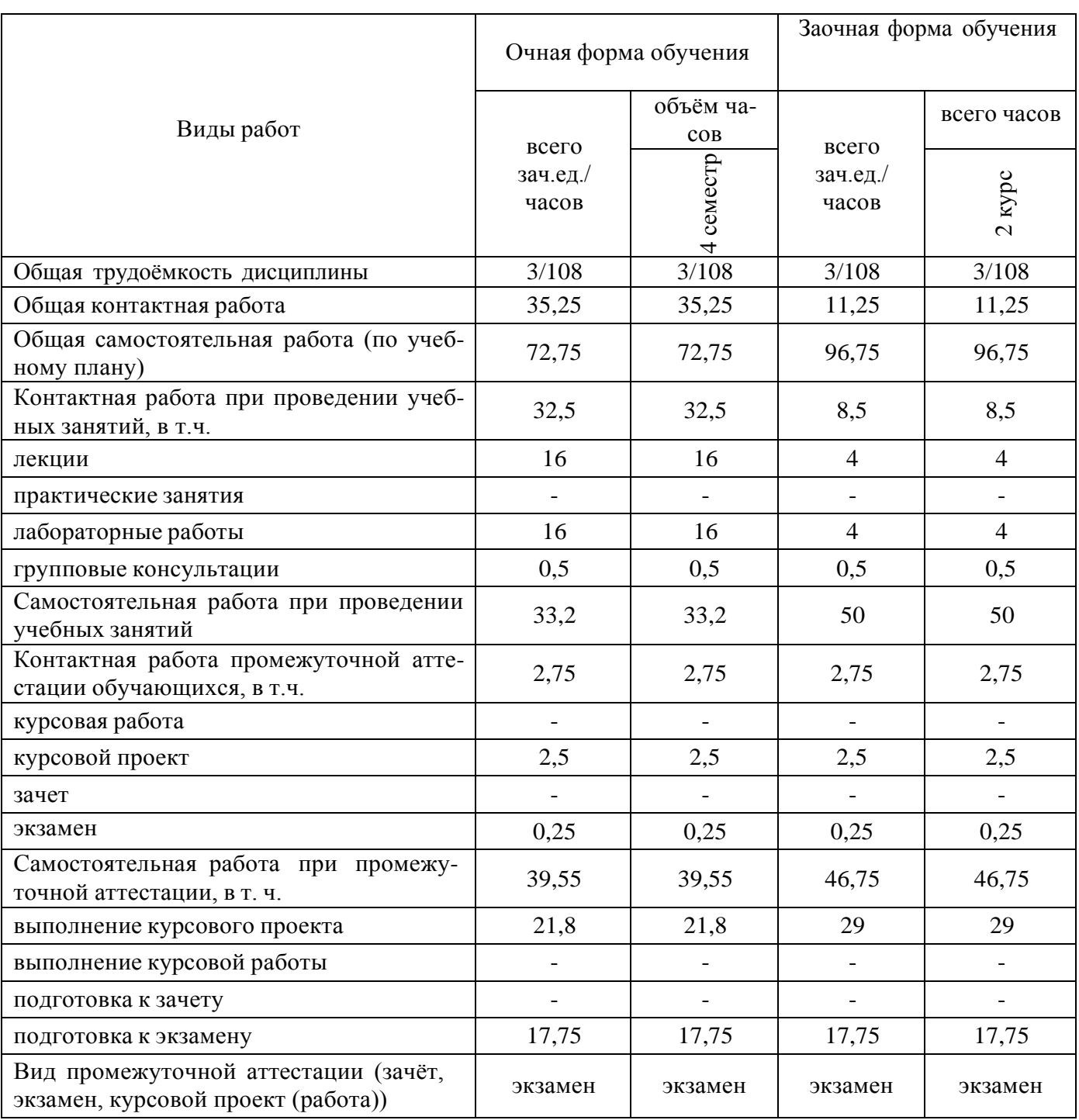

## **3. Объём дисциплины и виды учебной работы**

### **4. Содержание дисциплины**

#### **4.1. Разделы дисциплины и виды занятий (тематический план).**

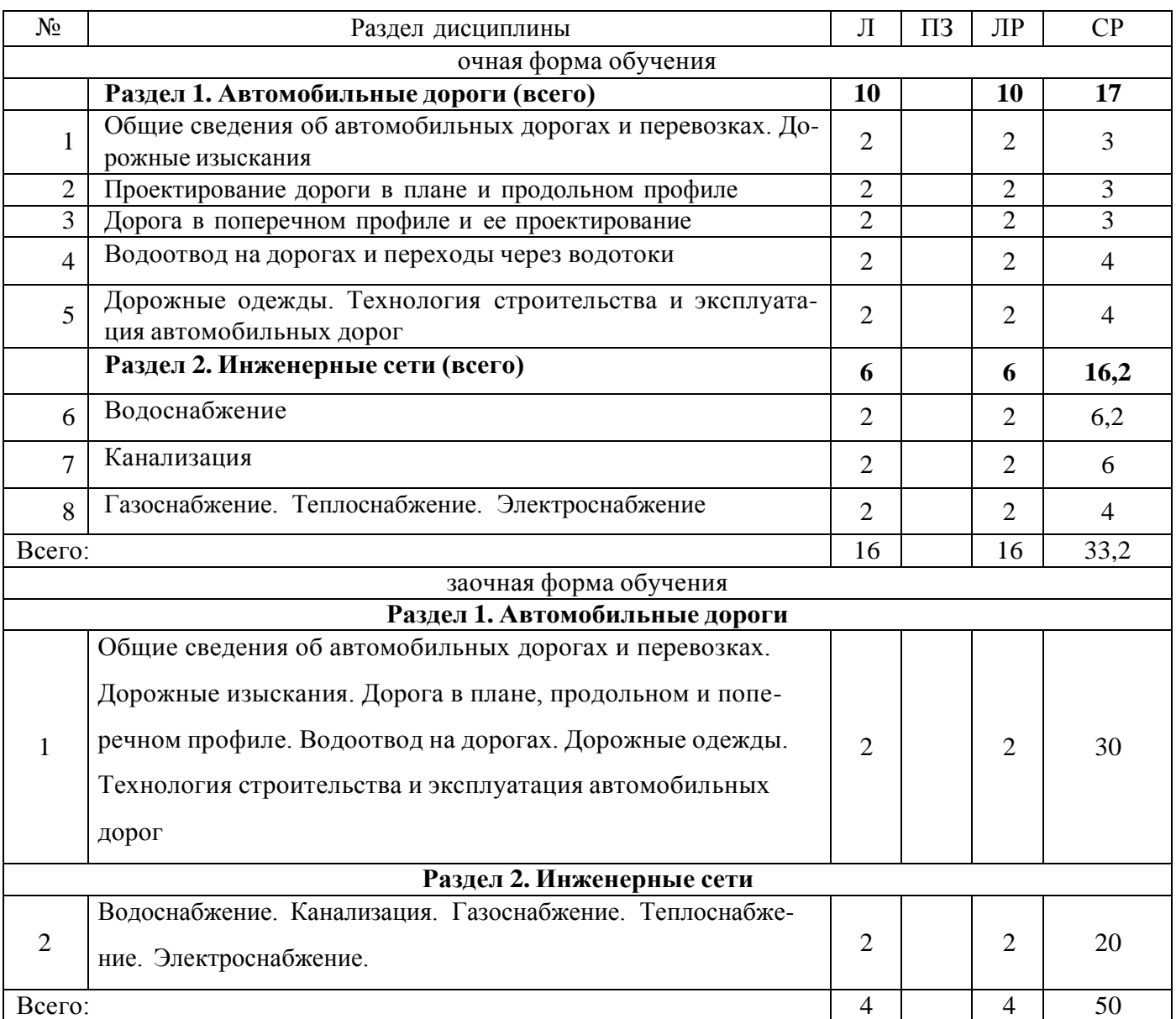

#### **4.2. Содержание разделов учебной дисциплины**.

#### **Раздел 1. Автомобильные дороги**

#### **Тема 1. Общие сведения об автомобильных дорогах и перевозках. Дорожные изыск ания**

Виды транспорта и их использование в народном хозяйстве. Роль транспорта и автомобильных дорог в развитии с/x производства. Влияние дорожных условий на эффективность работы транспорта. Понятие об автомобильных дорогах. Внутрипоселковые улицы и дороги. Требования, предъявляемые к дорогам. Административная классификация автомобильных дорог. Потери от бездорожья.

Виды изысканий и их цель. Комплексные экономические изыскания. Понятие о титульных изысканиях. Основные понятия и определения курса. Экономический перегон. Грузооборотные пункты. Грузонапряженность, грузооборот, интенсивность движения. Техническая классификация

автомобильных дорог. Схема транспортных связей и порядок построения эпюры грузонапряженности. Установление категории дороги. Состав проекта. Стадии проектирования.

#### **Тема 2. Проектирование дороги в плане и продольном профиле**

Понятие о плане трассы. Основные правила и методы трассирования. Опорные точки. Развитие плана трассы. Круговые кривые и их элементы. Понятие о переходных кривых. Виражи. Уширение. Разбивка круговых кривых и пикетажа. Составление и оформление плана трассы.

Понятие о продольном профиле автомобильной дороги. Исходные данные для проектирования дороги в продольном профиле. Контрольные и фиксированные точки. Методы нанесения проектной линии. Выбор руководящей рабочей отметки. Шаг проектирования. Вертикальные и вогнутые кривые. Вычисление проектных отметок.

#### **Тема 3. Дорога в поперечном профиле и ее проектирование**

Понятие о поперечном профиле автомобильных дорог. Основные элементы поперечного профиля: земляное полотно, проезжая часть, обочины, откосы, кюветы, резервы, обрезы, кавальеры. Размеры и конструкции. Дорога в насыпи, в выемке, в нулевых отметках. Высота насыпи. Полоса отвода и факторы, влияющие на ее величину. Типовые поперечные профили земляного полотна. Проектирование поперечного профиля.

#### **Тема 4. Водоотвод на дорогах и переходы через водотоки**

Источники увлажнения земляного полотна. Отвод поверхностных вод. Нагорные канавы. Отвод грунтовых вод. Дренажи. Водопропускные сооружения. Мосты, трубы, броды, фильтрующие насыпи, паромные переправы. Ливневые расходы и расходы талых вод. Расчетный расход при проектировании водопропускных сооружений. Гидравлический расчет труб и мостов. Исходные данные для проектирования. Другие виды инженерных сооружений на дорогах и их конструкции. Материалы для искусственных сооружений.

#### **Тема 5. Дорожные одежды. Технология строительства и эксплуатация автомобильных дорог**

Основные требования к дорожным одеждам. Конструкция дорожных одежд. Дорожностроительные материалы. Выбор типа покрытия автомобильных дорог. Классификация дорожных одежд. Усовершенствованные капитальные. Облегченные. Переходные. Низшие.

Строительство земляного полотна. Машины для отсыпки земляного полотна. Технология строительства дорожных одежд, низших, переходных, облегченных и капитальных типов. Машины для строительства дорожной одежды. Состав работы по ремонту и содержанию дорог. Машины и механизмы для строительства и эксплуатации, автомобильных дорог. Эксплуатация в летних и зимних условиях.

#### **Раздел 2. Инженерные сети**

#### **Тема 6. Водоснабжение**

Виды водопотребления. Источники водоснабжения. Понятие о системе водоснабжения. Классификация систем водоснабжения по территориальному признаку, по назначению, способам подачи воды, виду использования воды, степени охвата потребителей и радиусу действия. Схемы хозяйственно-питьевого водоснабжения и противопожарного водоснабжения (из поверхностных и подземных вод, зонирование территории, подключение водопровода к промышленным предприятиям, прямоточные системы с повторным использованием, оборотные). Нормы водопотребления. Расчетные расходы водопотребления.

Водоводы и водопроводные сети. Водопроводные линии, участки. Магистральные и распределительные сети. Трассировка водопроводных сетей. Основные требования при трассировке. Зоны санитарной охраны: источников водоснабжения, водосборных сооружений, водоводов. Расположение скважин по территории. Воронка депрессии. Расстояние между скважинами при их групповой эксплуатации.

Глубина заложения труб. Арматура водоподводящей сети. Задвижки, вантузы, выпуски, обратные клапаны. Водоразборные краны, колонки, пожарные гидранты. Водопроводные колодцы. Их размещение. Трубы водопроводных сетей.

#### **Тема 7. Канализация**

Сточные воды, их классификация и характеристики. Системы канализации. Общесплавная, раздельная и полураздельная системы. Схемы канализации. Канализационные сети и их элементы. Трассировка сетей канализации. Трубы и сооружения на канализационной сети.

Нормы водоотведения. Определение расчетных расходов. Принципы проектирования и расчета канализационной самотечной сети. Расчетные скорости. Уклоны труб. Минимальные и максимальные глубины заложения.

Очистка сточных вод. Сооружения механической очистки: решетки, песколовки, отстойники. Сооружения естественной биологической очистки, поля орошения и фильтрации, поля подземной фильтрации. Биологические пруды. Кладбища и крематории. Санитарная очистка сельских населенных мест.

#### **Тема 8. Газоснабжение. Теплоснабжение. Электроснабжение**

Горючие газы. Классификация газопроводов. Системы и схемы газоснабжения. Трассировка газопроводов. Устройства и сооружения на газопроводной сети. Режим потребления, годовые и расчетные расходы газа. Теплоснабжение и его особенности в сельской местности. Источники теплоснабжения, транспортирования и потребление тепла. Классификация систем водоснабжения. Тепловые сети. Глубина их заложения. Опоры тепловых сетей. Потребители электроэнергии. Выбор схемы и трассировка электросетей. Трансформаторные подстанции. Маркировка сетей.

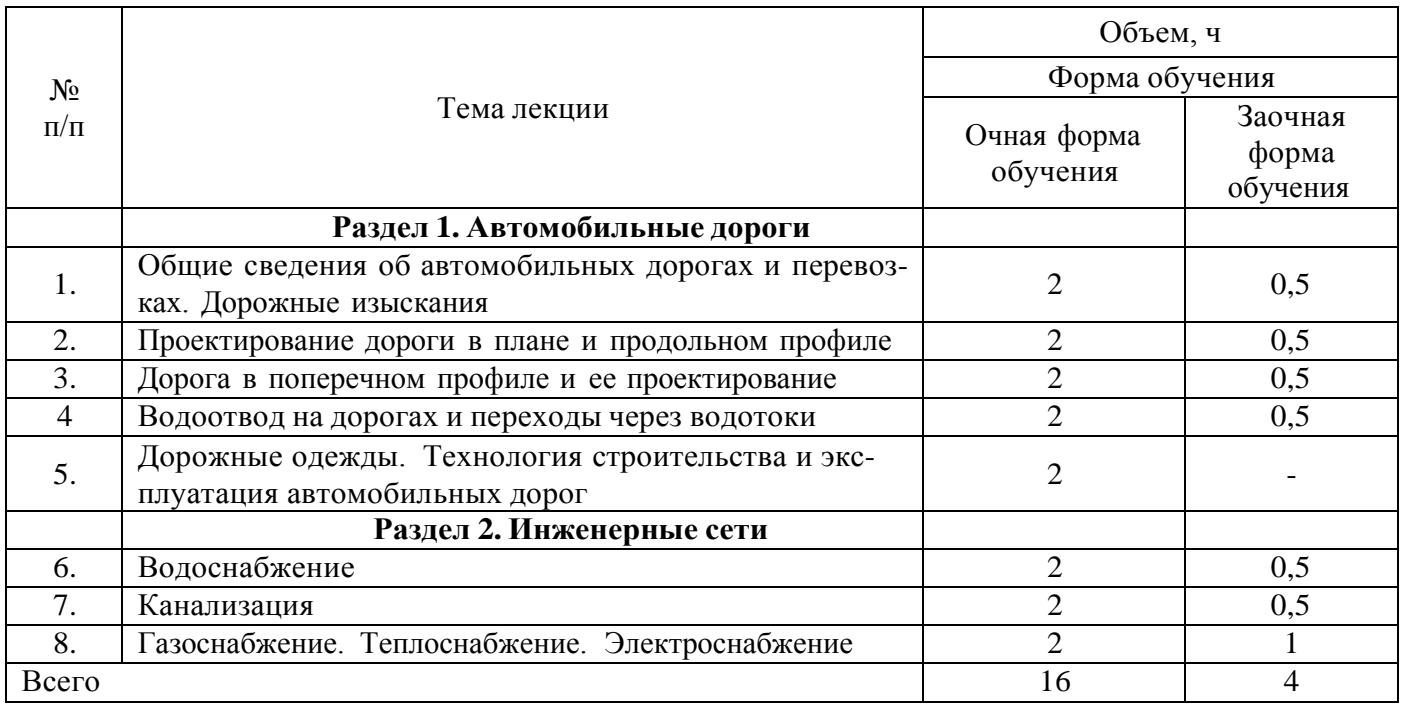

#### **4.3. Перечень тем лекций.**

#### **4.4. Перечень тем практических занятий (семинаров).** Не предусмотрены.

#### **4.5. Перечень тем лабораторных работ.**

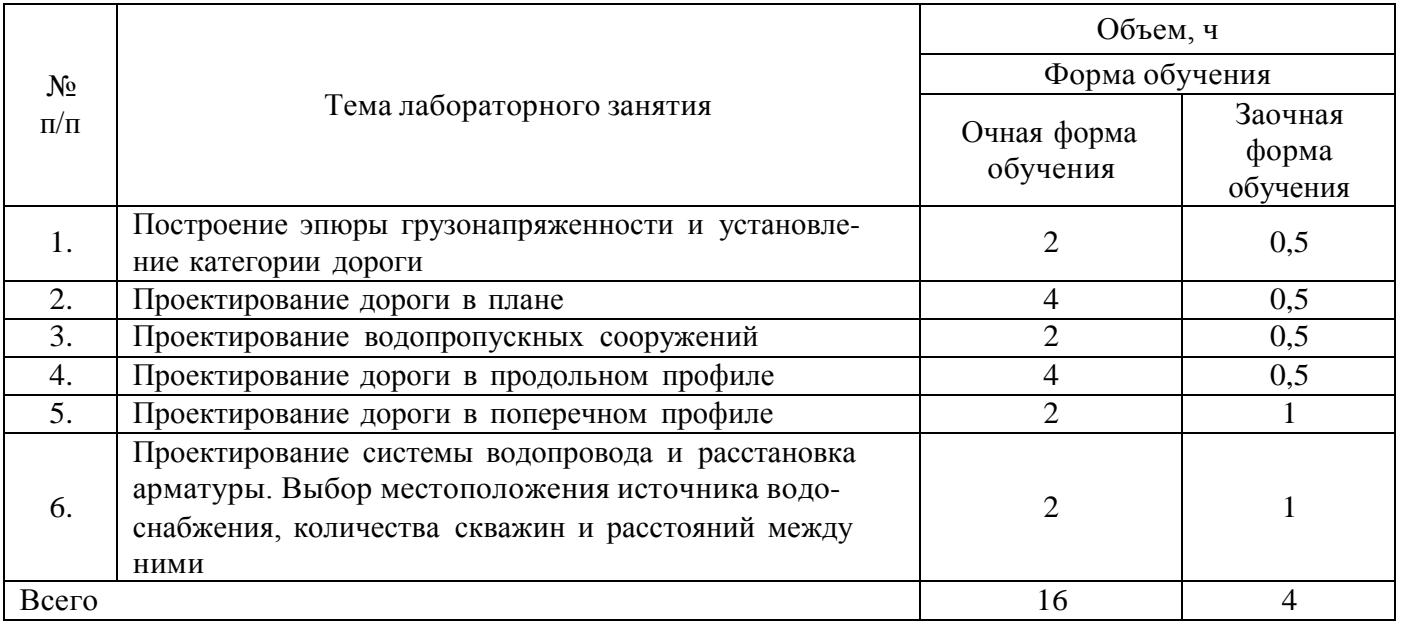

#### **4.6. Виды самостоятельной работы обучающихся и перечень учебно-методического обеспечения для их самостоятельной работы.**

#### **4.6.1. Подготовка к учебным занятиям.**

При подготовке к аудиторным занятиям, обучающимся следует закрепить пройденный материал в процессе:

- 1. Изучение учебной и нормативной литературы, лекций;
- 2. Решения тестовых заданий для самостоятельной работы;
- 3. Подготовке к каждой теме практических занятий.

Для подготовки к конкретным темам занятий, обучающимся могут быть даны иные рекомендации.

1. Изучение лекций, учебной и нормативной литературы

а) Ковалев Н.С. Инженерное оборудование территории [Электронный ресурс] : учебное пособие для студентов факультета землеустройства и кадастров по направлению 21.03.02 - "Землеустройство и кадастры" / Н. С. Ковалев ; Воронежский государственный аграрный университет .— Электрон. текстовые дан. (1 файл : 8133 Кб) .— Воронеж : Воронежский государственный аграрный университет, 2016 .— Заглавие с титульного экрана .— Свободный доступ из интрасети ВГАУ .— Текстовый файл .— Adobe Acrobat Reader 4.0.

б) Ковалев Н. С. Инженерное оборудование территории: учебное пособие [для обучающихся факультета землеустройства и кадастров по направлению 21.03.02 - "Землеустройство и кадастры"] / Н. С. Ковалев. – Воронеж: ВГАУ, 2016. - 356 с.

в) Ковалев Н.С. Инженерное оборудование территории: Методические указания по освоению дисциплины и самостоятельной работе для обучающихся по направлению 21.03.02 «Землеустройство и кадастры» / Н.С. Ковалев. – Воронеж: ФГБОУ ВО Воронежский ГАУ, 2019. – 67 с.

г) Ковалев Н.С. Инженерное оборудование территории : методические указания по освоению дисциплины и самостоятельной работе для обучающихся по направлению 21.03.02 "Землеустройство и кадастры" / [Н. С. Ковалев] .— Воронеж : Воронежский государственный аграрный университет, 2019 .— 68 с. : табл. — Автор указан на обороте титульного листа .— Библиогр.: с. 62-67 .

2. Проработка тестовых заданий для самостоятельной работы

а) Инженерное оборудование территории [Электронный ресурс] : методические указания (тестовые задания) для самостоятельной работы обучающихся по направлению 21.03.02 "Землеустройство и кадастры" / [Н. С. Ковалев] ; Воронежский государственный аграрный университет .— Электрон. текстовые дан. (1 файл : 484 Кб) .— Воронеж : Воронежский государственный аграрный университет, 2019 .— Заглавие с титульного экрана .— Автор указан на обороте титульного листа .— Режим доступа: для авторизованных пользователей .— Текстовый файл .— Adobe Acrobat Reader 4.0

3. Подготовка к каждой теме лабораторной работы и выполнение расчетов

а) Ковалев Н.С**.** Инженерное оборудование территории : учебное пособие для курсового проектирования для обучающихся факультета землеустройства и кадастров по направлению 21.03.02 - "Землеустройство и кадастры" / Н. С. Ковалев, В. В. Гладнев, П. В. Демидов ; Воронежский государственный аграрный университет .— Воронеж : Воронежский государственный аграрный университет, 2019 .— 172 с. : ил. — Библиогр.: с. 166-168 .

б) Н.С. Ковалев Инженерное оборудование территории [Электронный ресурс] : методические указания по выполнению лабораторных работ для обучающихся по направлению 21.03.02 "Землеустройство и кадастры" / [Н. С. Ковалев] ; Воронежский государственный аграрный университет. .— Электрон. текстовые дан. (1 файл : 3627 Кб) .— Воронеж : Воронежский государственный аграрный университет, 2019 .— Заглавие с титульного экрана .— Автор указан на обороте титульного листа .— Режим доступа: для авторизованных пользователей .— Текстовый файл .— Adobe Acrobat Reader 4.0

#### **4.6.2. Перечень тем курсовых работ (проектов).**

Курсовой проект выполняется на тему:

«Инженерное оборудование территории \_\_\_\_ \_\_ \_\_ района \_\_\_\_\_ области»

**4.6.3. Перечень тем рефератов, контрольных, расчетно-графических работ.** Не предусмотрены

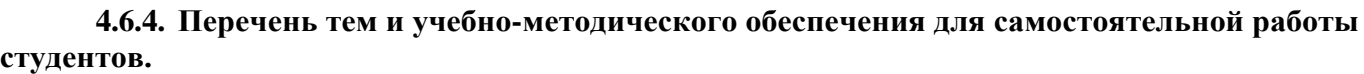

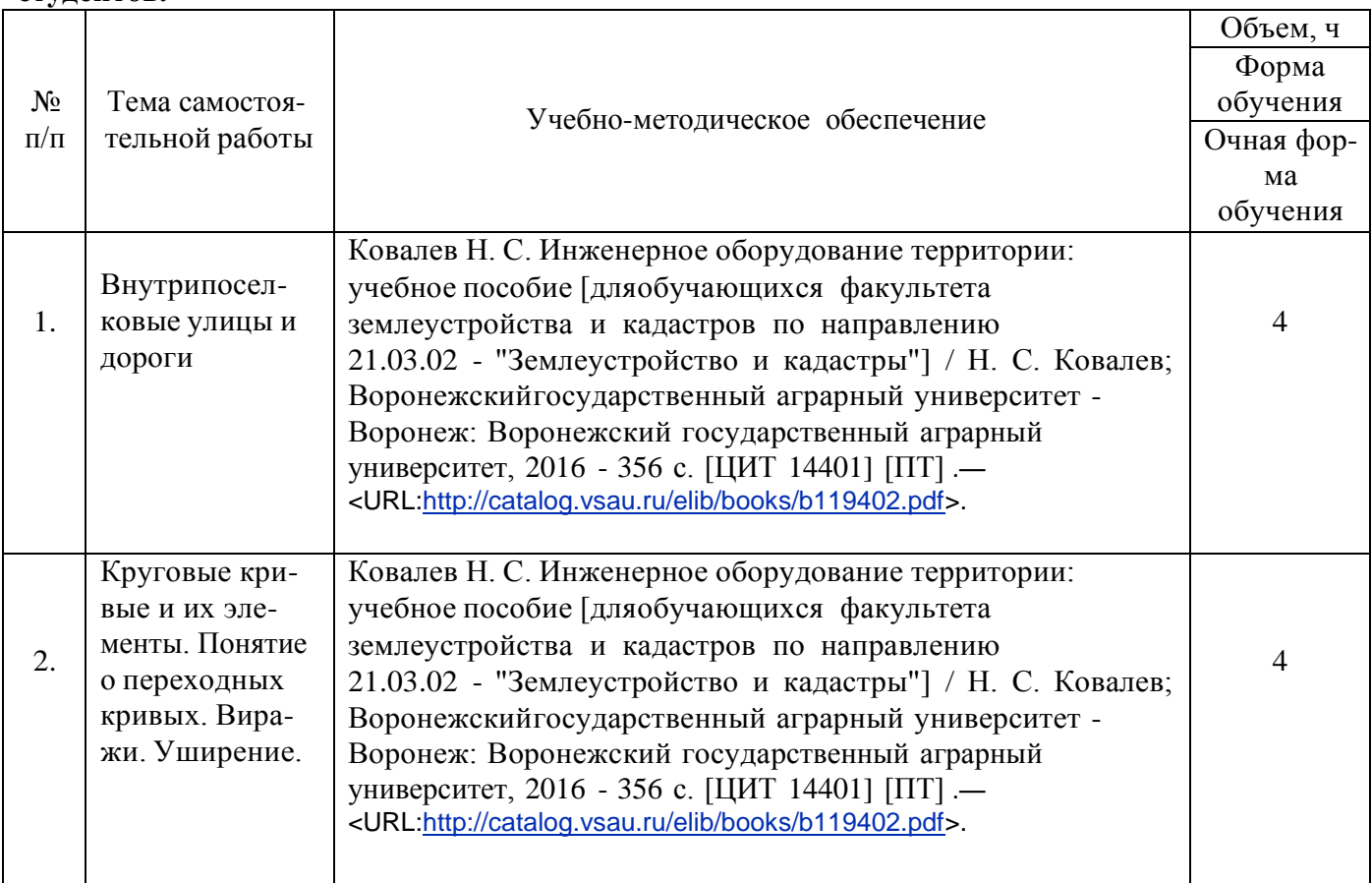

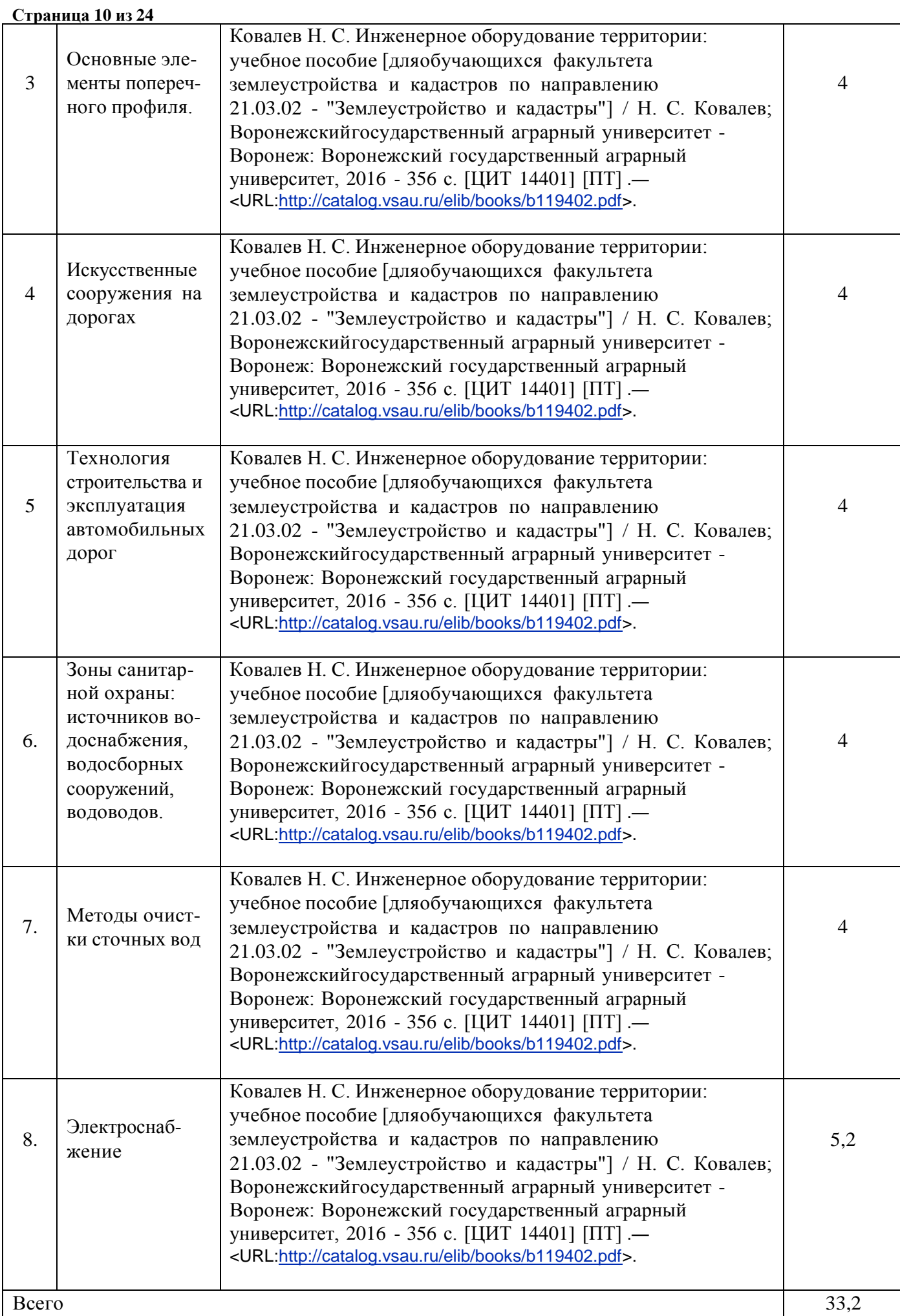

 $\overline{\phantom{a}}$ 

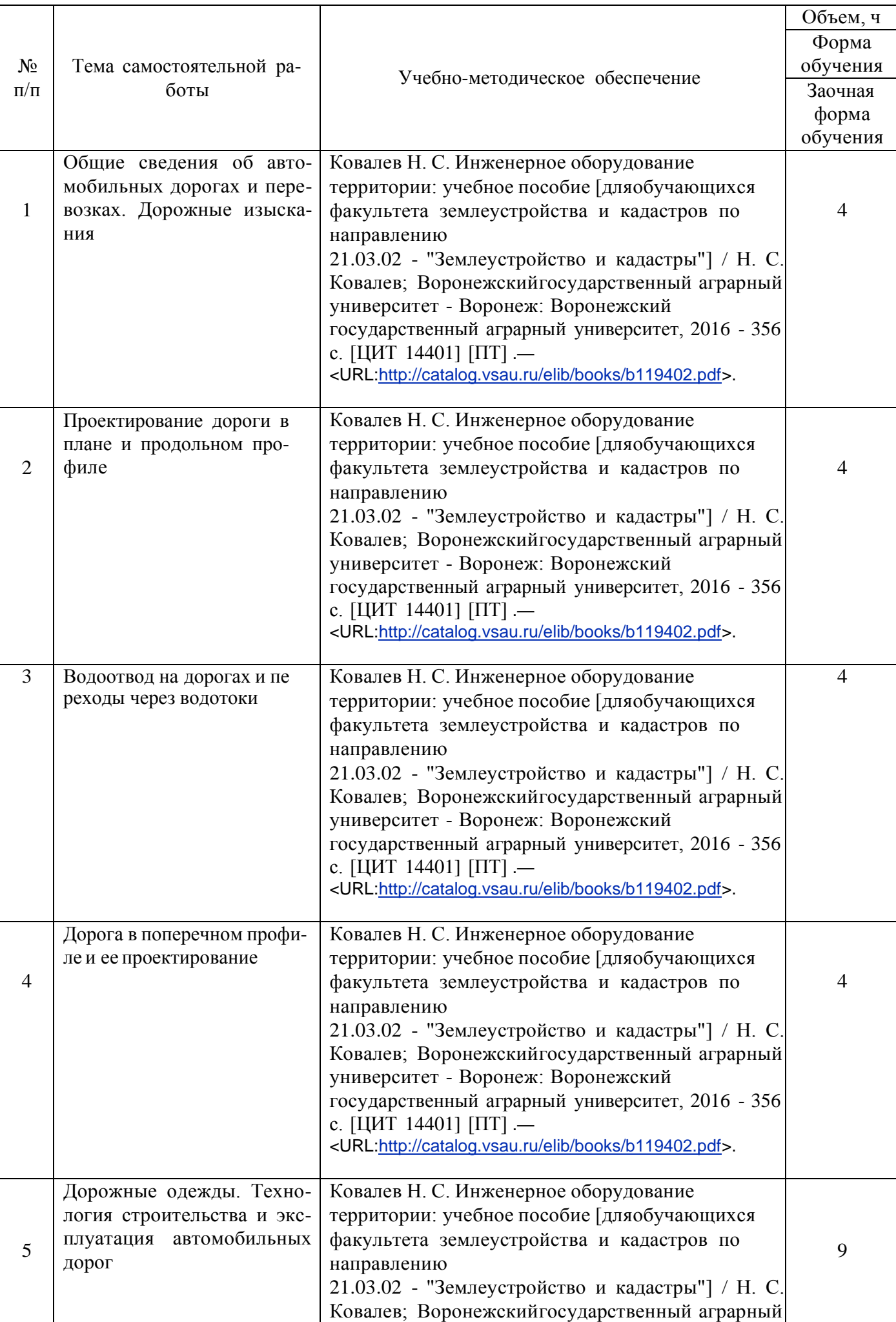

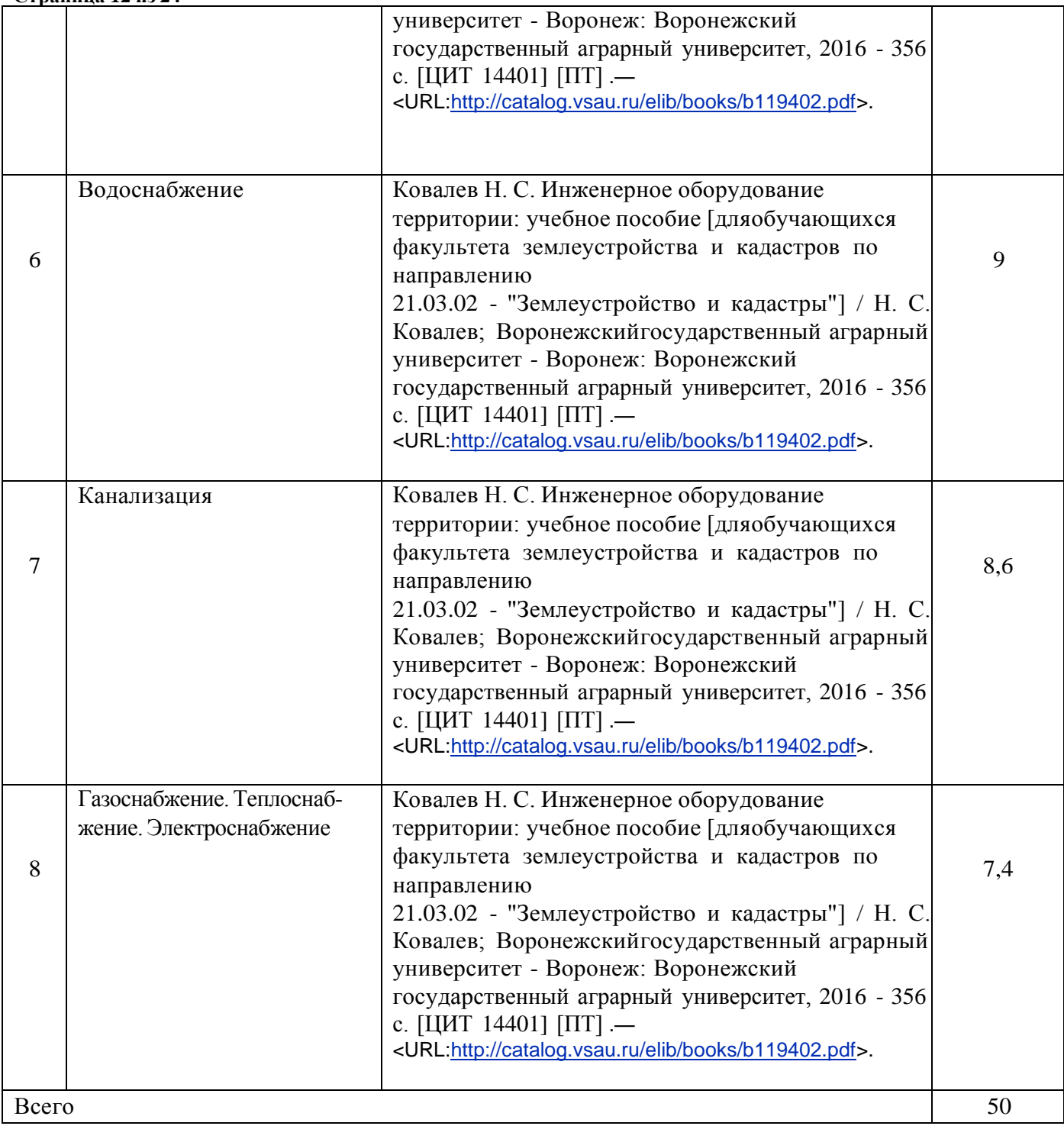

### **4.6.5. Другие виды самостоятельной работы обучающихся.**

Методическое руководство, консультации и контроль за самостоятельной работой обучающихся организуются в группах лектором. Самостоятельная работа осуществляется в двух формах: под контролем преподавателя (консультационный контроль) и в библиотеке (дома) по материалам основной и дополнительной литературы.

Работа обучающихся ведется по следующим направлениям:

1. Самостоятельная проработка отдельных разделов теоретического курса с изучением вопросов, не читавшихся в лекционном курсе (по рекомендации лектора, в том числе и с комментариями по выбору путей освоения разделов курса).

2. Подготовка к занятиям.

3. Участие обучающихся в учебно-исследовательских работах кафедры, научнопрактических конференциях.

Для организации контроля самостоятельной работы составляется график консультаций обучающихся.

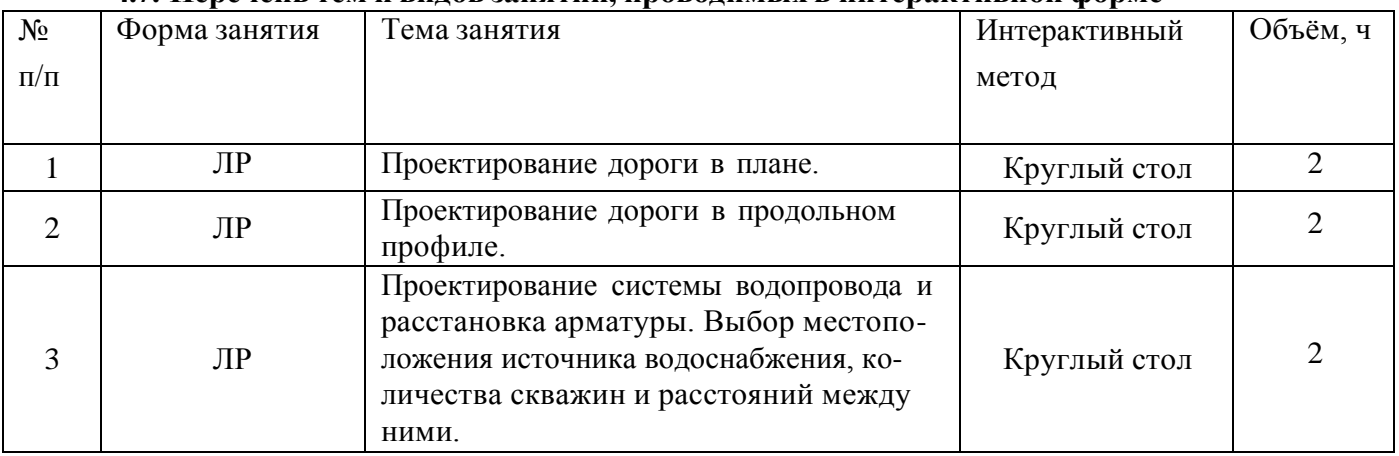

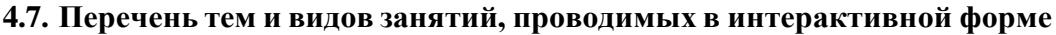

### **5. Фонд оценочных средств для проведения промежуточной аттестации**

Полное описание фонда оценочных средств текущей и промежуточной аттестации обучающихся с перечнем компетенций, описанием показателей и критериев оценивания компетенций, шкал оценивания, типовые контрольные задания и методические материалы представлены в фонде оценочных средств по данной дисциплине (в виде отдельного документа).

## **6. Учебно-методическое обеспечение дисциплины**

#### **6.1. Основная литература.**

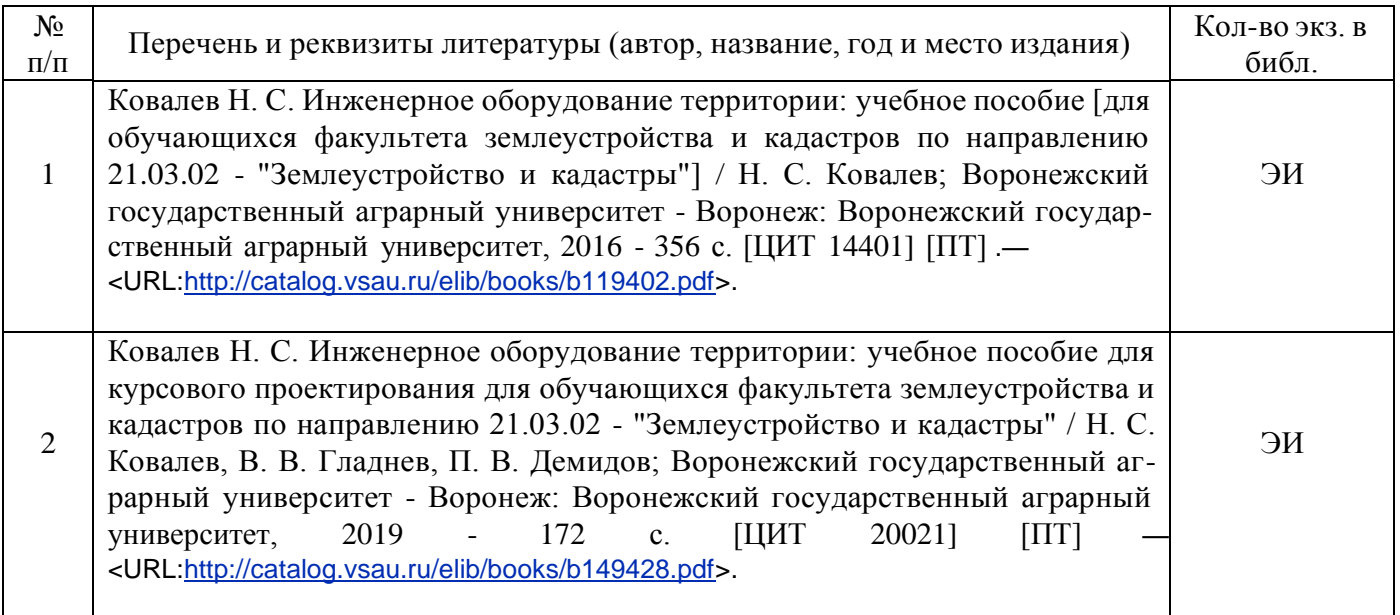

#### **6.1.2. Дополнительная литература**

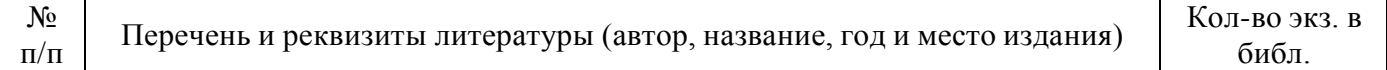

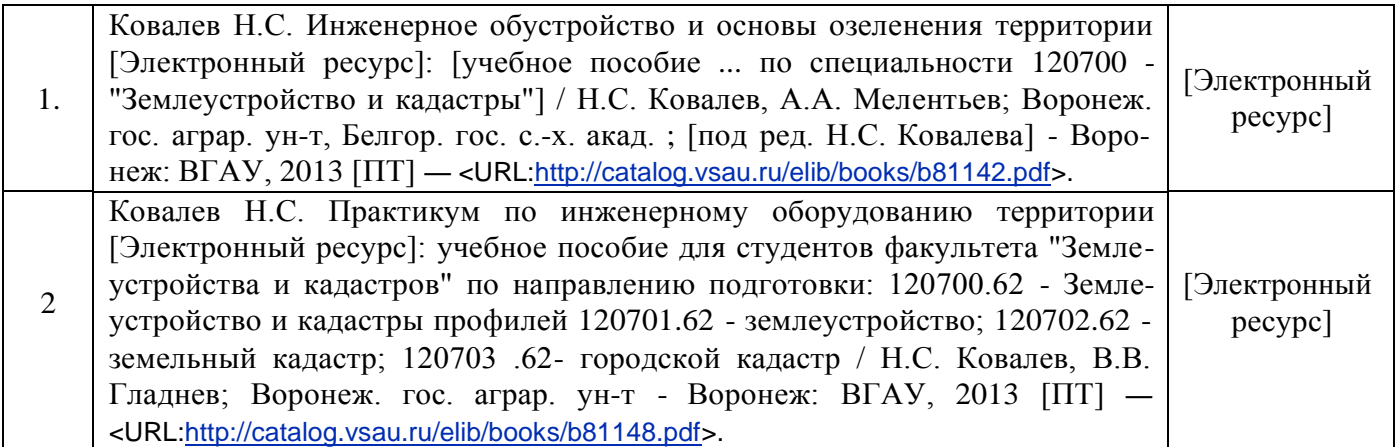

#### **6.1.3. Методические издания для обучающихся по освоению дисциплины**

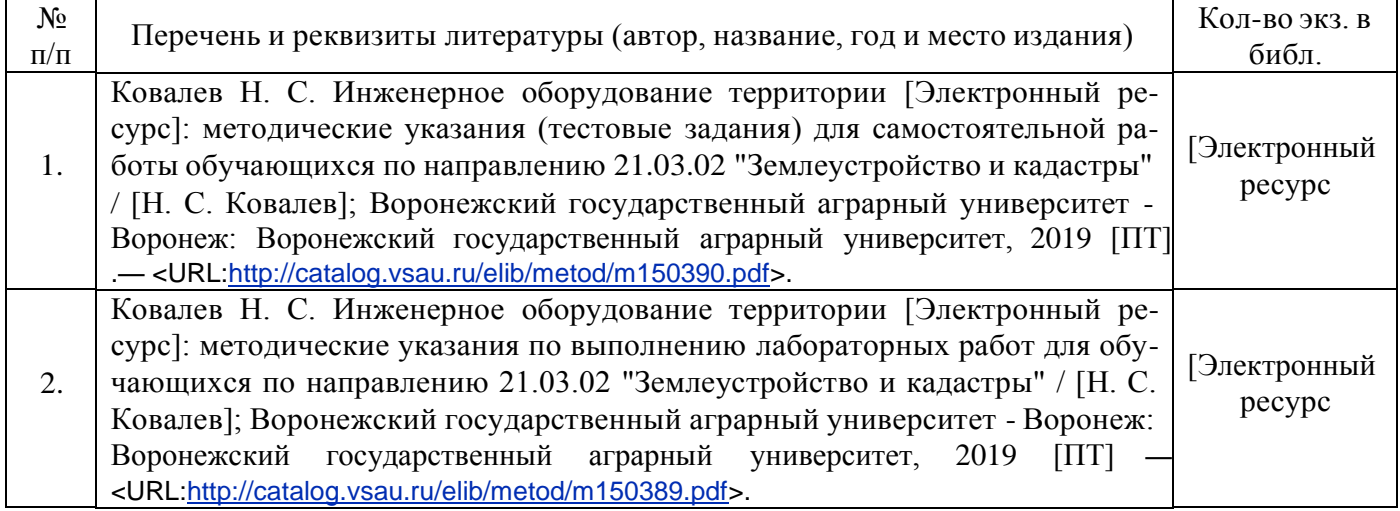

#### **6.1.4. Периодические издания.**

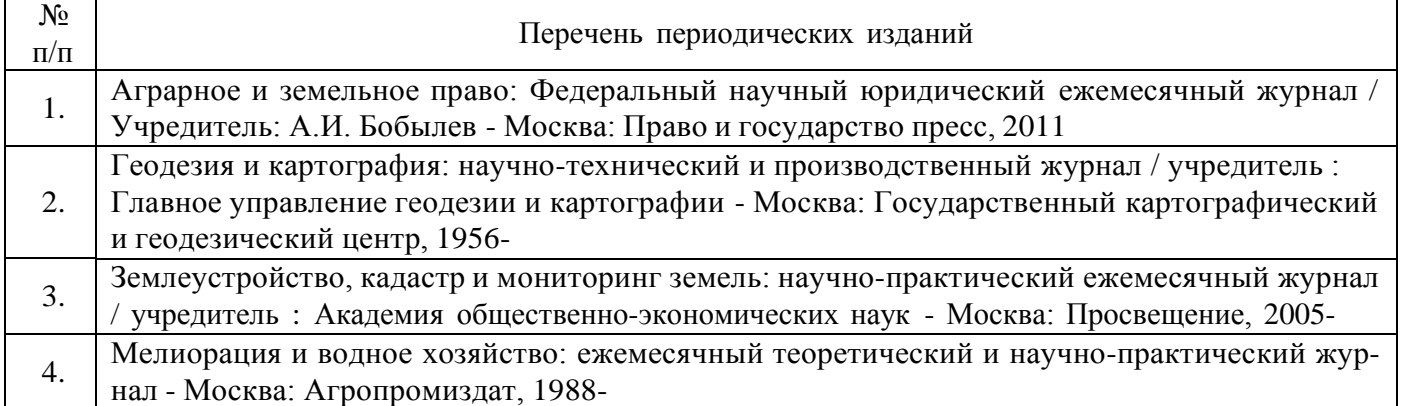

#### **6.2. Перечень ресурсов информационно-телекоммуникационной сети «Интернет» (далее – сеть «Интернет»), необходимых для освоения дисциплины.**

1. Электронные полнотекстовые ресурсы Научной библиотеки ВГАУ [\(http://library.vsau.ru/\)](http://library.vsau.ru/)

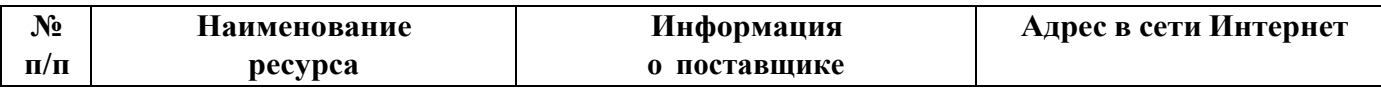

#### **Страница 15 из 24**

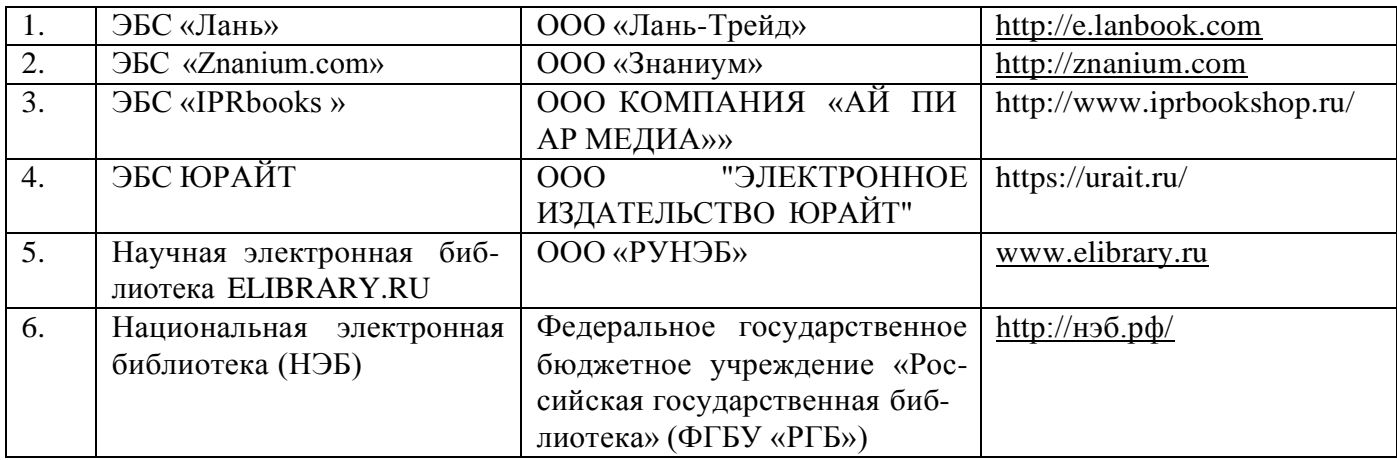

#### 2 Профессиональные базы данных и информационные системы

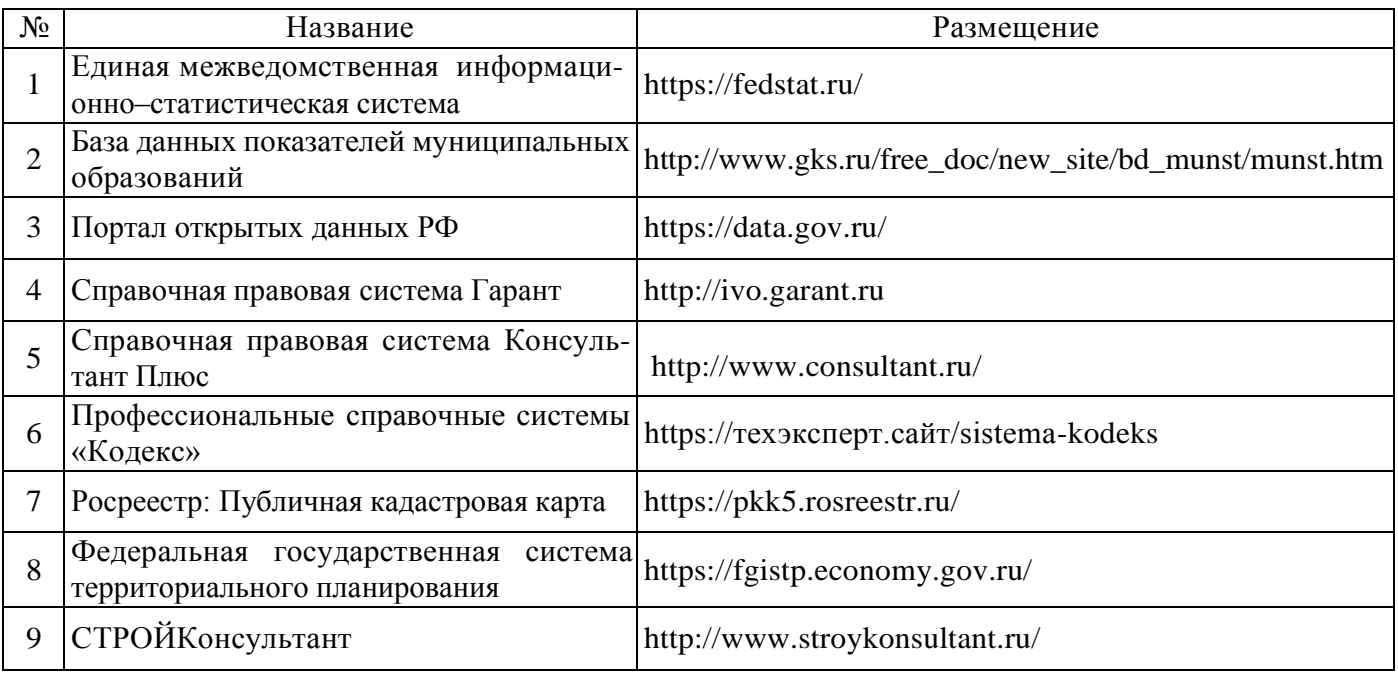

#### **Сайты и порталы по направлению «Землеустройство и кадастры»**

1. <http://www.economy.gov.ru/minec/main/> – официальный сайт Министерства экономического развития Российской Федерации

#### **6.3. Средства обеспечения освоения дисциплины.**

#### **6.3.1. Компьютерные обучающие и контролирующие программы.**

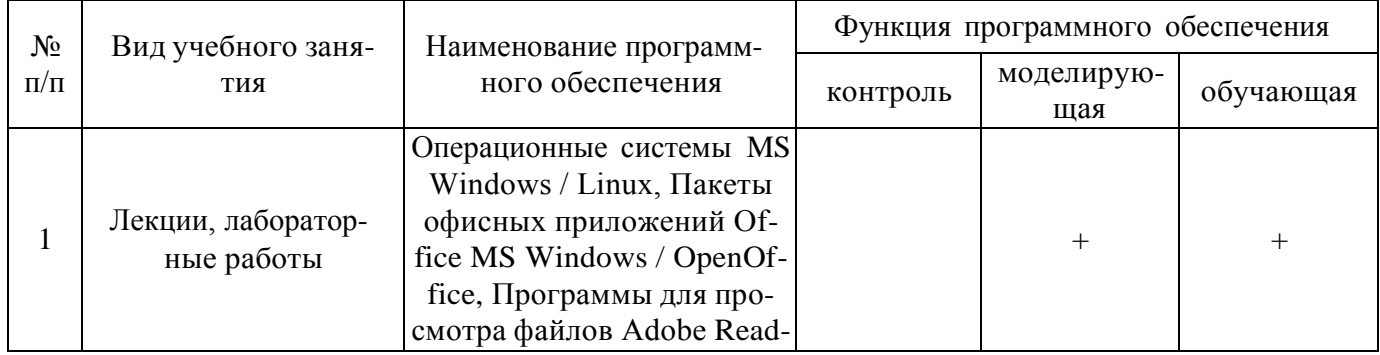

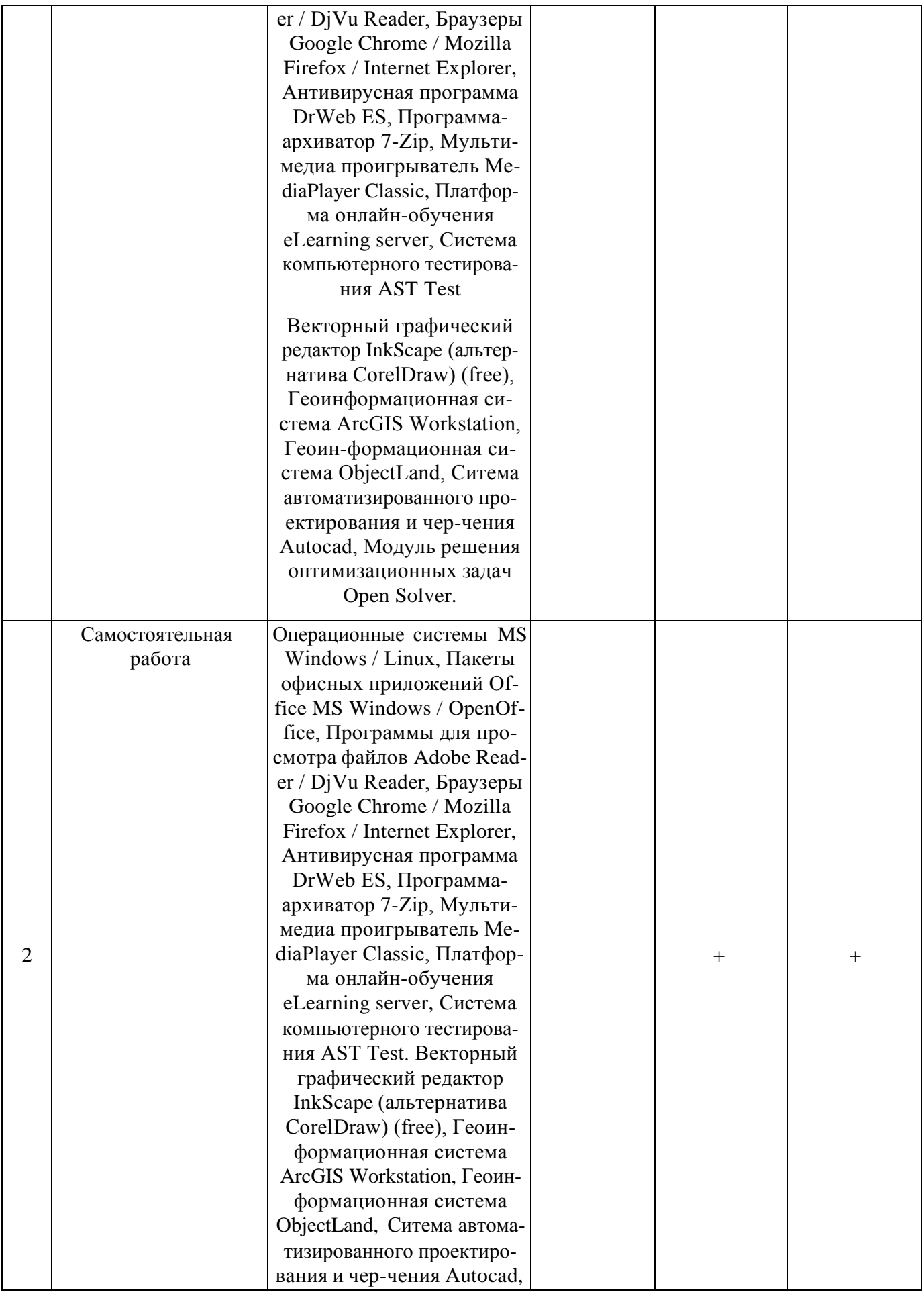

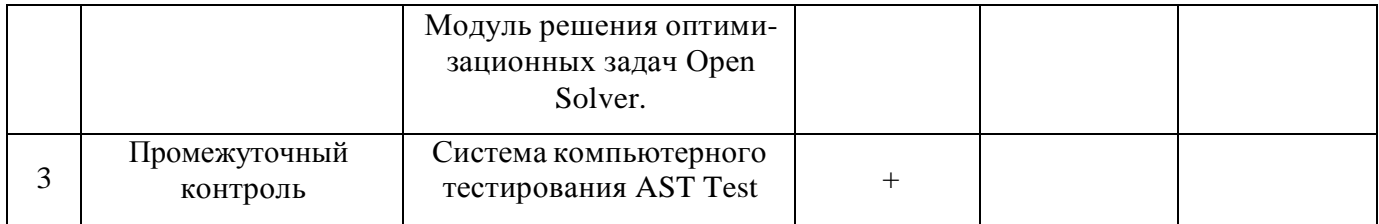

## **6.3.2. Аудио- и видеопособия.**

Не предусмотрены

## **6.3.3. Компьютерные презентации учебных курсов.**

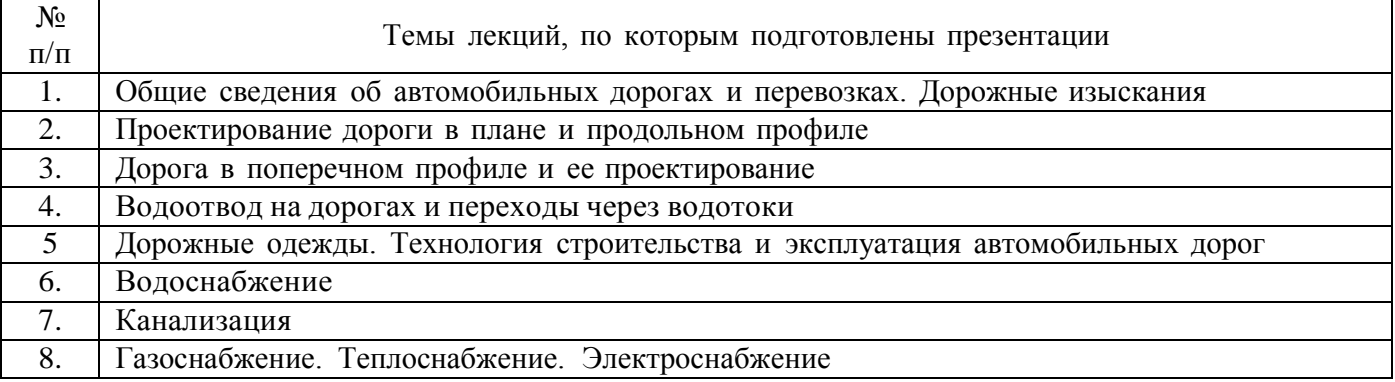

## **7. Описание материально-технической базы, необходимой для осуществления образовательного процесса по дисциплине**

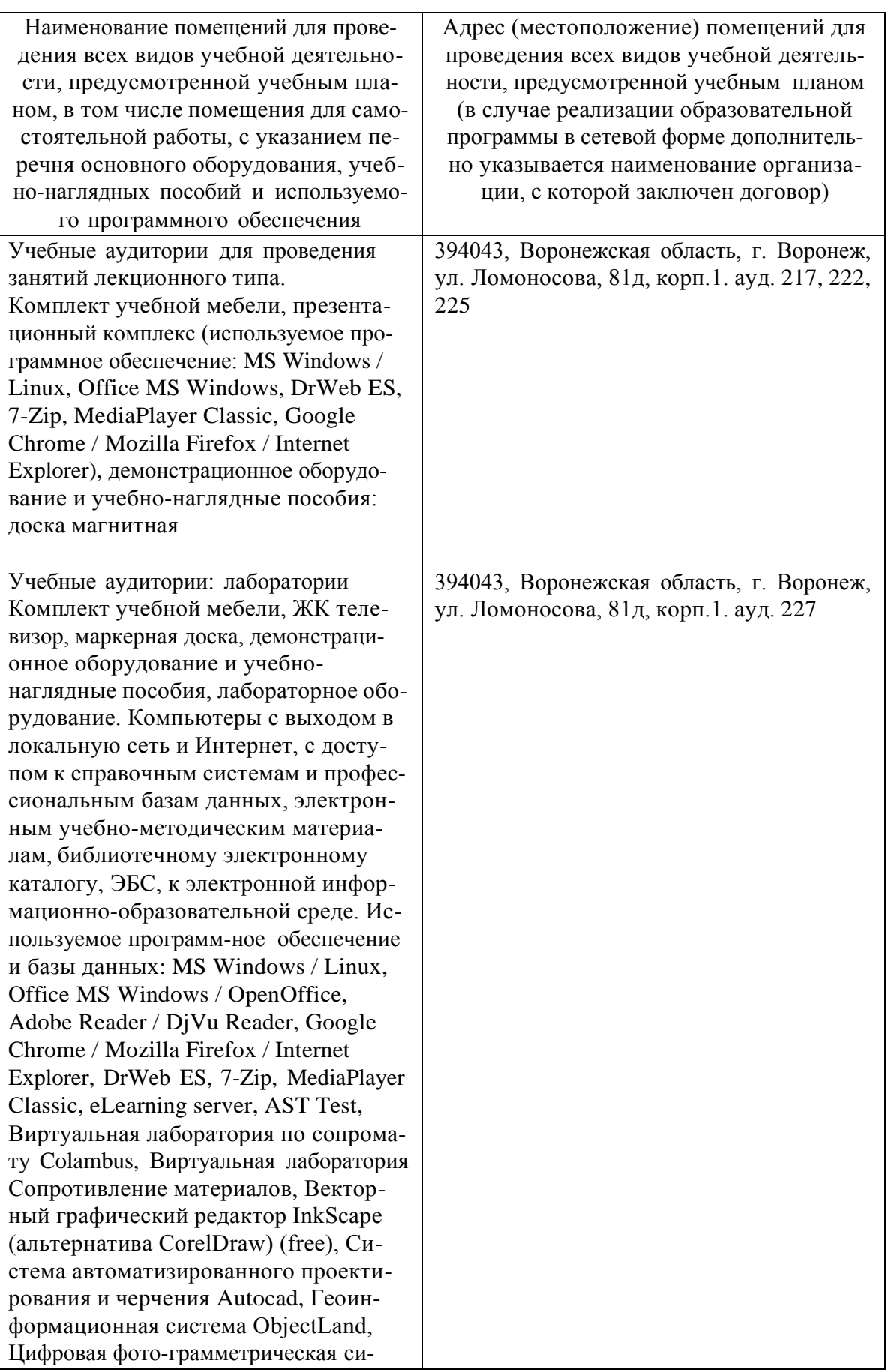

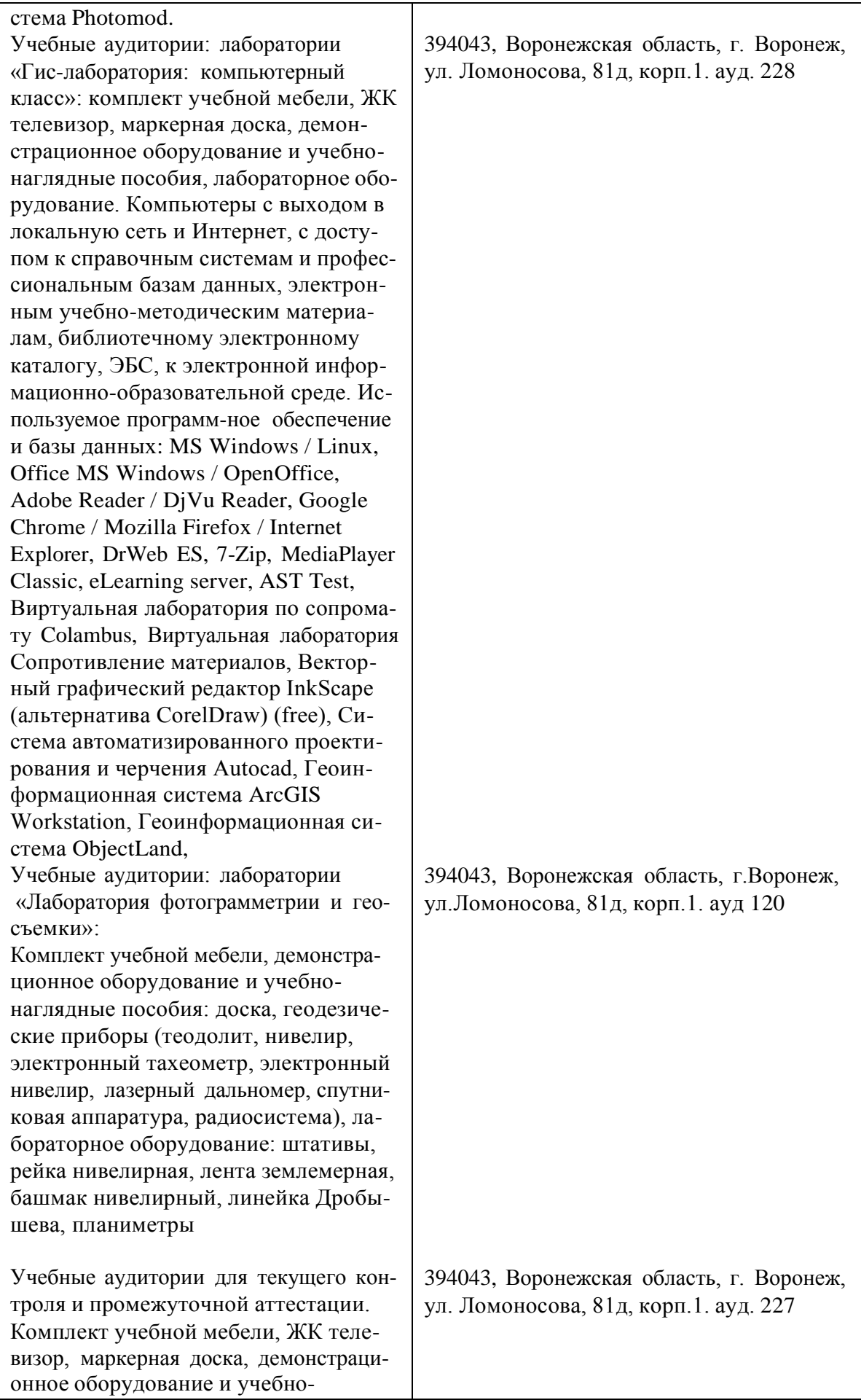

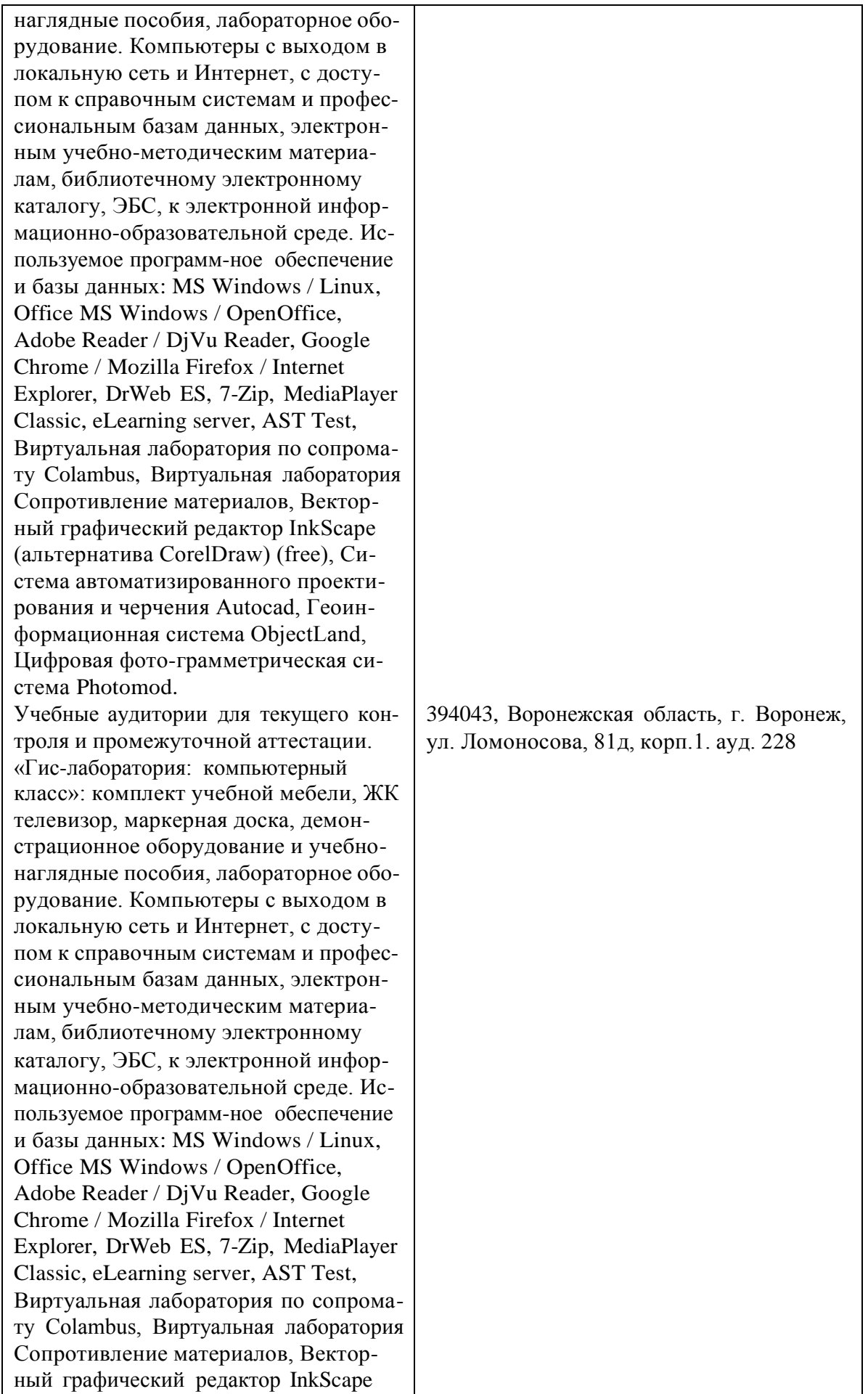

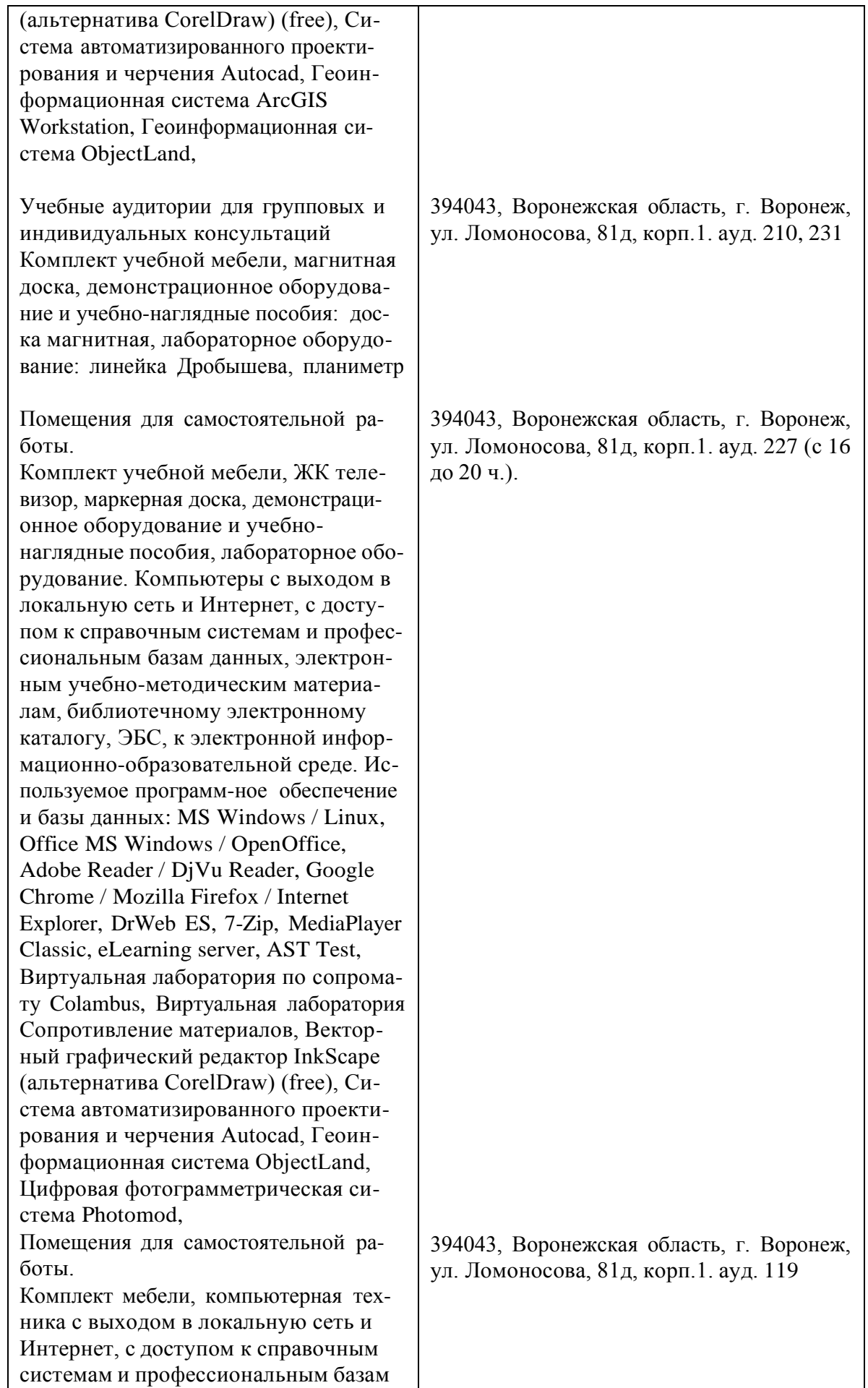

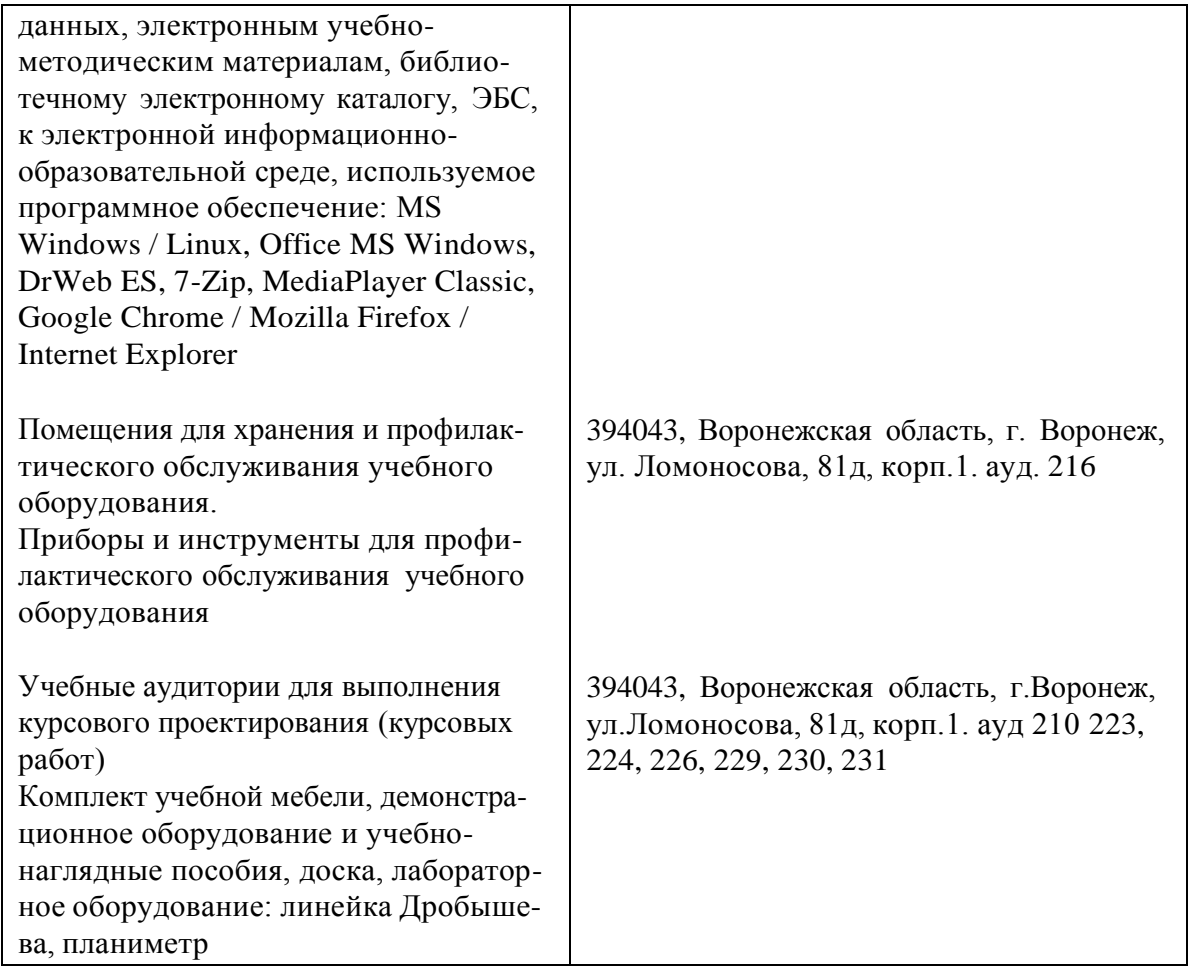

## **8. Междисциплинарные связи**

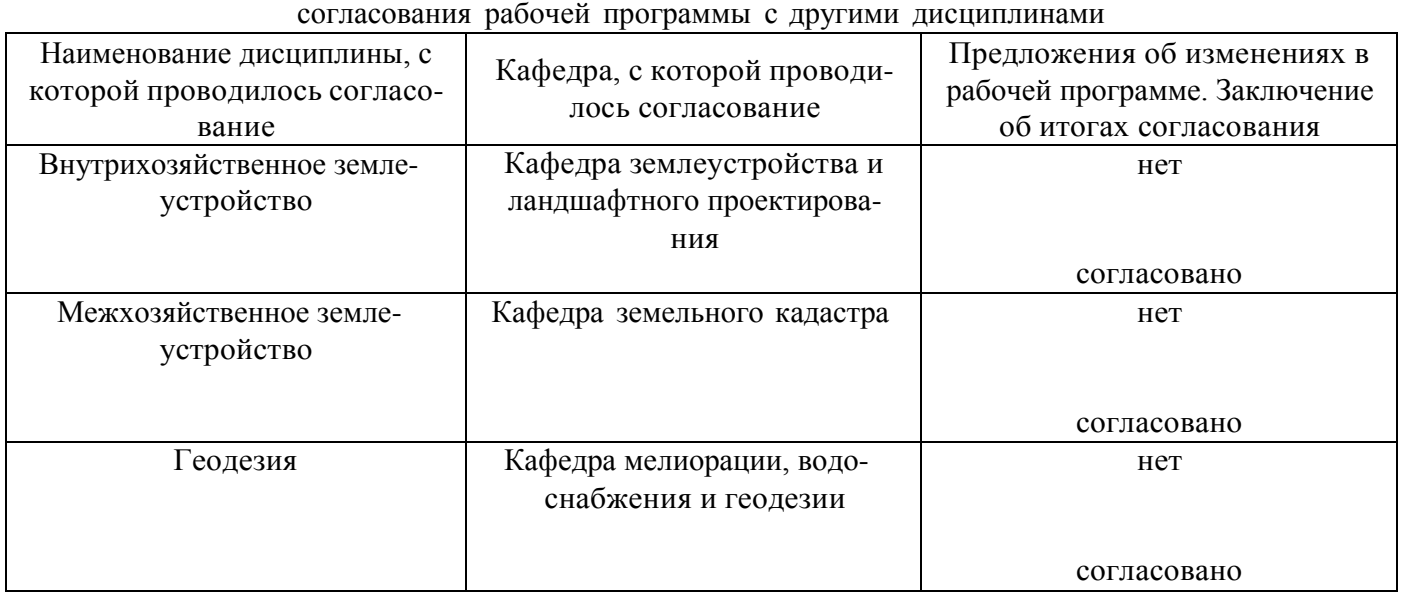

# **Протокол**

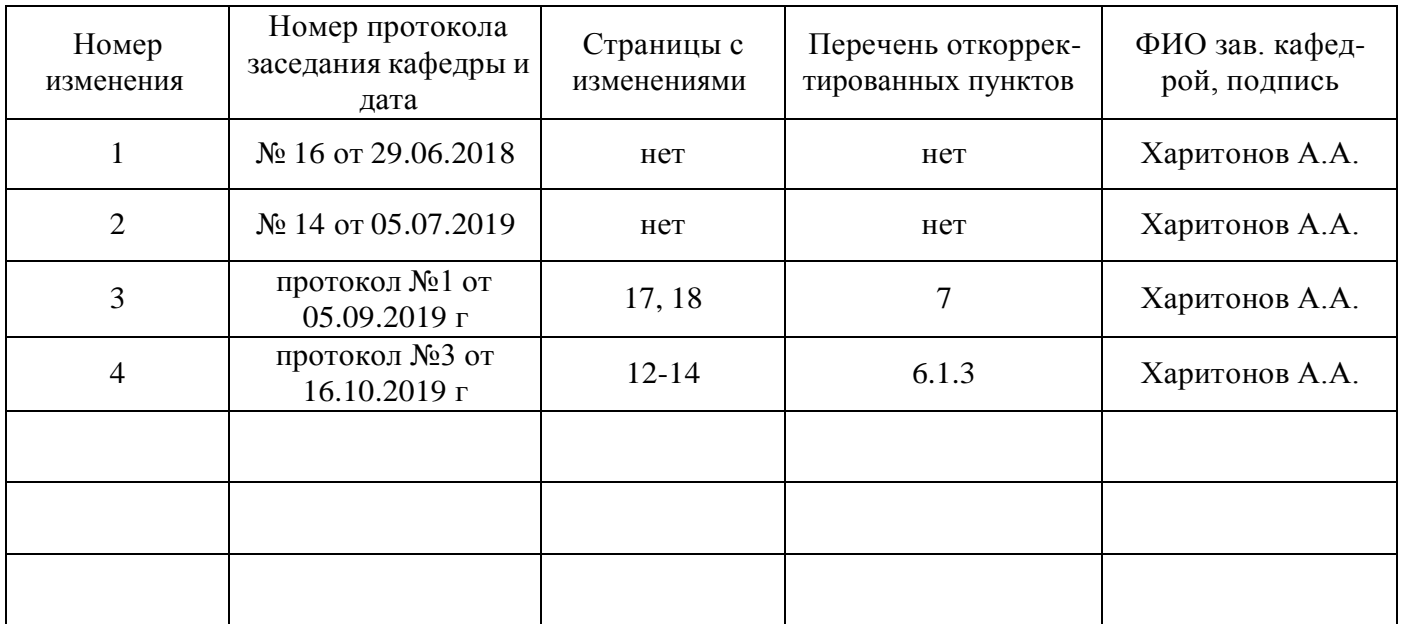

## **Лист изменений рабочей программы**

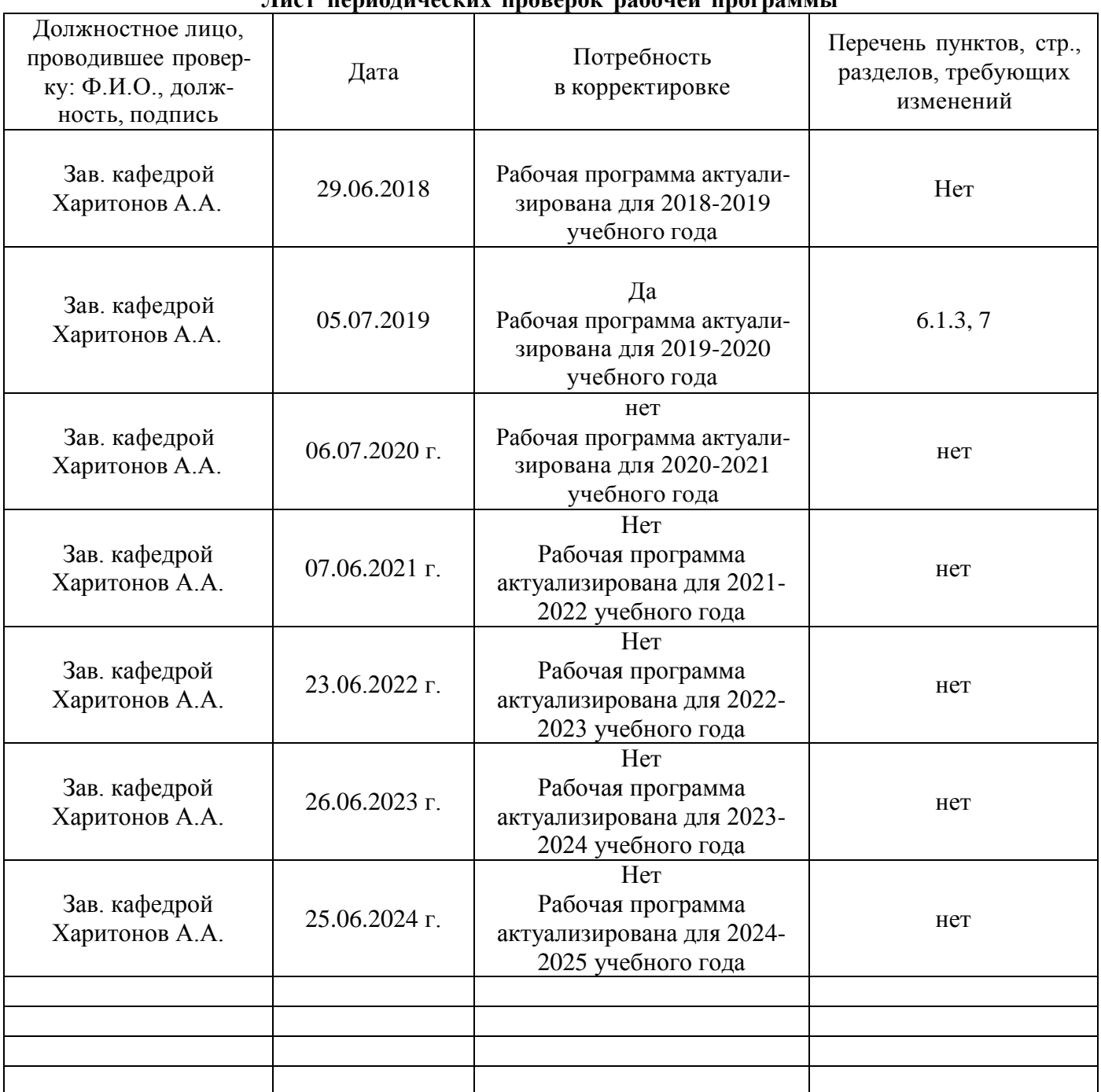

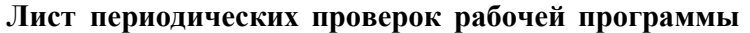